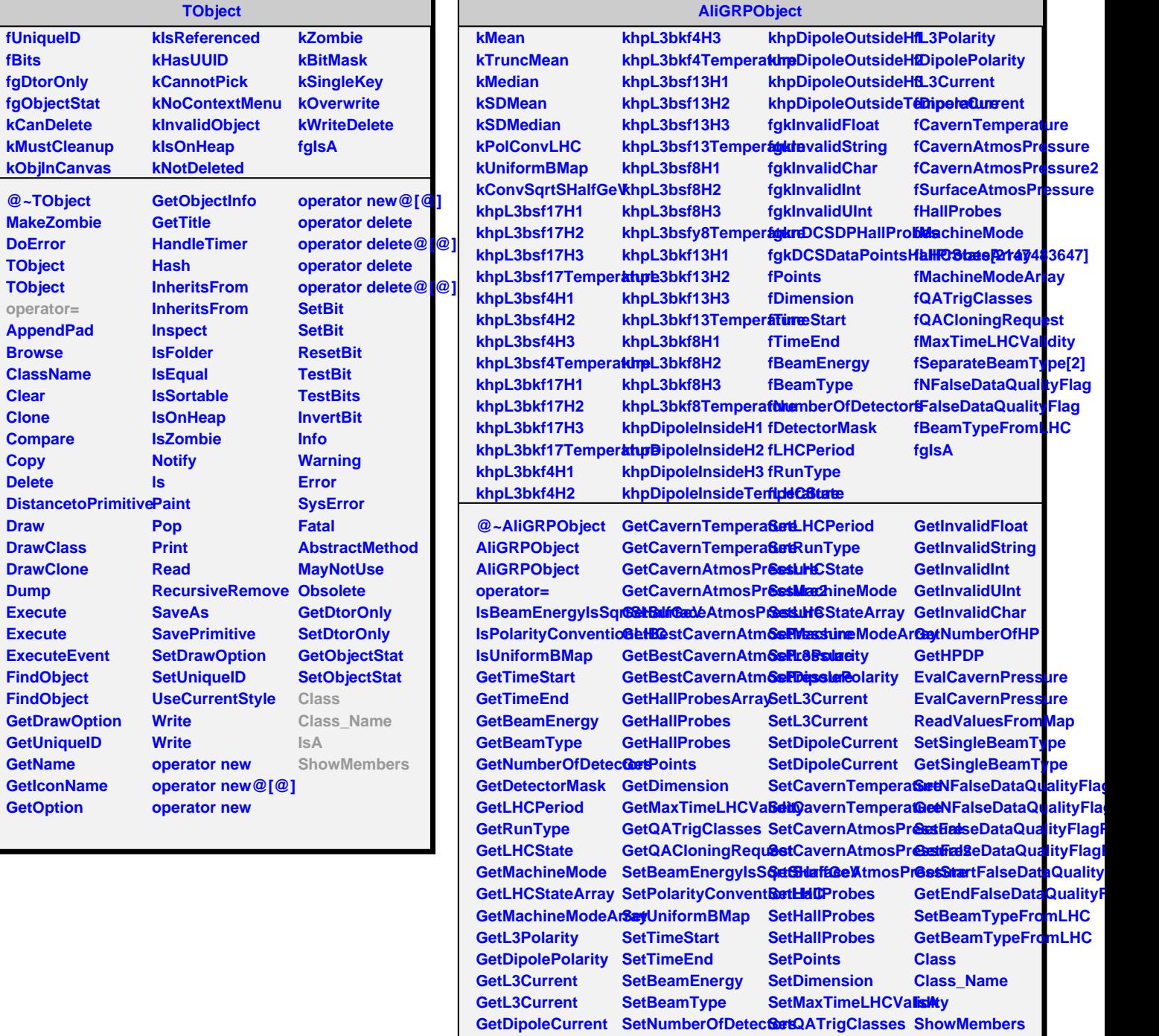

п

**GetDipoleCurrent SetDetectorMask SetQACloningRequest** 

h